# SERAWG-03-08

## 3<sup>rd</sup> Meeting of the Stock and Ecological Risks Assessment (SERAWG3) 08-11 March 2021 (online)

PiNT – a tool for renaming observer photographs at sea

*Gasco N., Chazeau C., Tixier P., Heineken C., Clark J., Soeffker M.*

*Relates to agenda item: 4. Patagonian Toothfish* Working paper  $\boxtimes$  Info paper  $\Box$ 

# Delegation of French Territory

## **Abstract**

Once scientific observer programs begin to collect images related to protocols for monitoring tagging, fishing gear, or interactions with birds and marine mammals, the management of these images quickly becomes an issue. In order to maintain version control, to process and file the photographs efficiently, and to ensure compatibility and transferability between statistical subareas during different observer deployments, it is crucial to develop a common naming convention that allows to keep track of where, when, and on which vessel a picture was taken by whom, together with basic information on the picture content. This document describes the naming convention and the associated tool adopted by CCAMLR following discussions between MNHN, CapFish, MRAG and CEFAS and the development of an Excel tool available for members.

# **Recommendations**

It is recommended that the SERAWG :

1. Notes that the method of naming photos and the tool to facilitate this work has been introduced and deployed to the whole CCAMLR area and could be adapted to the context of the SIOFA.

2. Recommends CCPs adopt and implement a common naming convention for images collecting by scientific observers based on the CCAMLR convention presented herein.

3. Recommends to the Secretariat centralize and store photos collecting in the SIOFA area by scientific observers.

4. Recommends to the Meeting of the Parties adopt a common naming convention for images collecting by scientific observers

#### *1. Introduction*

Within the CCAMLR area, high quantities of images are collected by scientific observers at sea while performing the tasks outlined the Scheme on International Scientific Observation (SISO). These include photos of tags, cetaceans, birds and bird bands, fishing gear, or unusual and unidentified species, and together form a record of the observer's deployment at sea during a given trip. The images are an essential reference collection that can be used either during or after the trip for analysis, data checks, identification help of species or any potential conflict or compliance issues. In order to maintain version control, to process and file the photographs efficiently, and to ensure compatibility and transferability between statistical subareas during different observer deployments, it is crucial to develop a common naming convention that allows to keep track of where, when, and on which vessel a picture was taken by whom, together with basic information on the picture content.

This issue was discussed during a meeting on observer data collection held at MRAG in London earlier this year with representatives from CCAMLR, MNHN, CapFish, MRAG and CEFAS. As a result, the present organisations who provide observers agreed to a common naming convention for their observers deployed within the CCAMLR Area (see below), and to the trial use of an excel tool for batchimplementing a chosen naming convention already used by French observers. The tool and naming convention are described below and in the annex. Sharing the same naming convention allows users to share scripts for data processing allowing among other things:

- enhanced photo identification,
- automation of picture-to-trip assignment based on defined codes; and
- Linking of each photo to the vessel C2 data using the fishing event reference.

In addition, the naming convention within the French EEZ also accounts for pictures taken of marine mammals taken from land, which is not done in other CCAMLR Subareas. The tool has been trialled at sea outside the French EEZ during the 2014/15 season and used since.

# *2. Naming convention*

The naming convention between MRAG, Capfish, MNHN and Cefas for at-sea observer (or from dry land) photograph contains the following information:

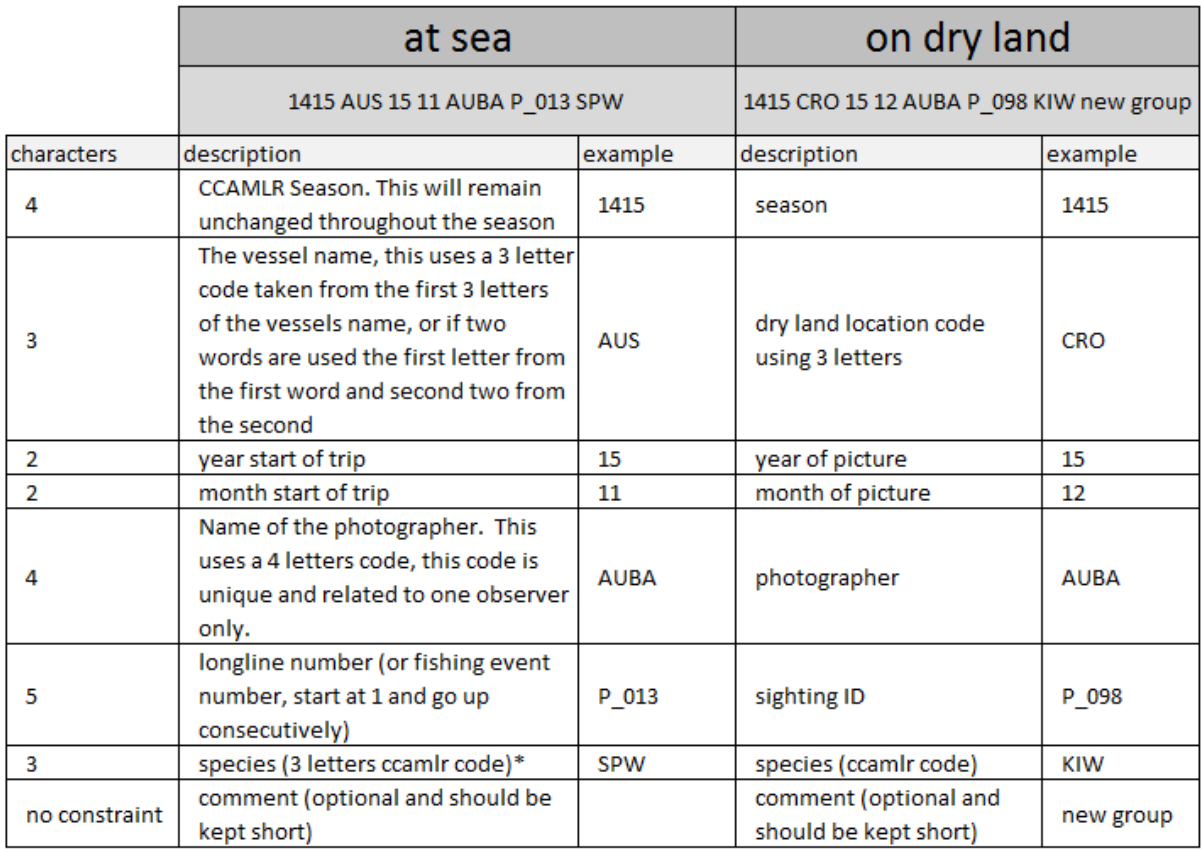

**\*** The species are designated with the standard CCAMLR species code. However there are additional non-CCAMLR codes that can be used or developed, some examples are shown below:

- o **KSP –** Orcas and sperm whales together
- o **TAG –** Tag return
- o **BAN –** Bird band
- o **GEA –** Fishing gear (hooks, line, weights etc.)
- o **DEB –** Marine debris / oil
- o **MIT –** Mitigation device
- o **OTH –** Other event or object
- o **Comment –** General comments, should be kept short. An example for tag recapture would be to enter the tag numbers with the lowest number first, space in between for example A213333 A213334.

## *3. The Picture Naming Tool (PiNT)*

The picture naming tool allows observers to automatically rename anything from individual to large numbers of photos and to put them in a designated folder. Each photo will have a unique name generated through a number of fixed fields and codes. The instructions and outputs are shown below.

The interface allows to enter data using dropdown menus and to browse to folders to choose which pictures are to be renamed. Details are shown in the table below:

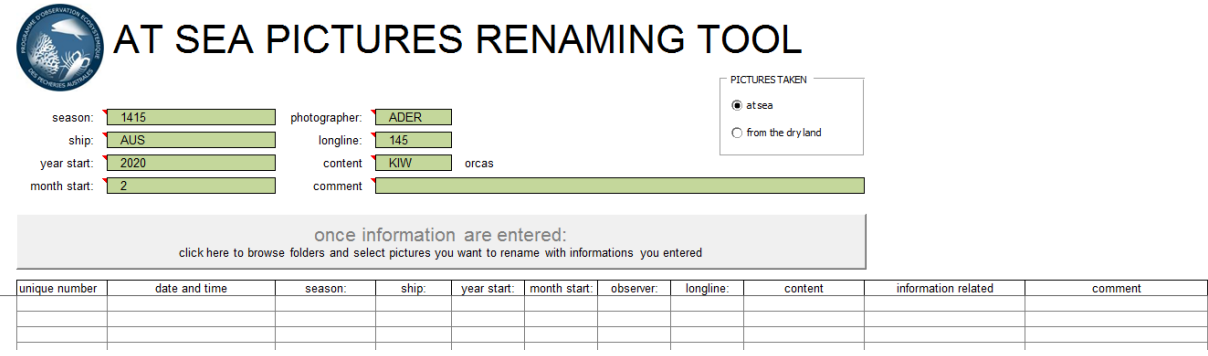

Drop down menus can be filled according to Subarea specifications, and conditional formatting highlights data with incorrect number of characters:

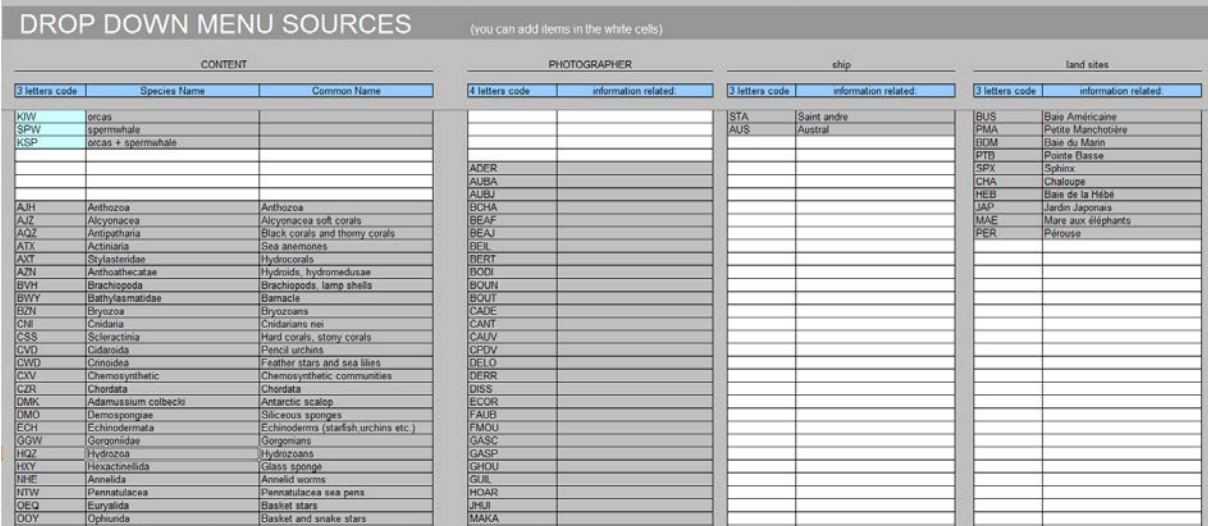

#### *4. Conclusion*

This paper gives a brief overview of a tool that can be used to easily rename photographs taken by observers during the season and suggests a format for the photograph names. Although SIOFA scientific observer program does not yet produce significant amounts of photographic information, we would recommend that a naming convention be considered by the secretariat, particularly in regards to those photos that are key to ensuring the quality of data collected, for example tag returns, so that they can easily be identified and accessed at a later date if necessary. We would also recommend that the PiNT be adapted to the SIOFA specificities and made available as a resource for other members to use. PiNt is already available and used by CCAMLR members.